#### **\$Version** 10.0 for Linux x86 (64-bit) (September 9, 2014) **Off[General::spell, General::spell1]**

#### INDEX:

How smalla fraction can you use to approximate Pi? Express the Golden Ratio as a continued fraction: Expanda Polynomial: Solve a cubic equation: Solve a quartic equation: Solve a fifthorder equation: Do some integrations: Do some plots: Do some 3D Plots: Do some Contour Plots: Do some Series Do some Matrices Do some 3D Plots Do some Bessel Functions How to View Animations in Mathematica **Standing Wave Animation** Play with Loops and Conditionals: 3D Plots of Complex Functions Prime Numbers The Factorial Function: Old Fashioned Way The Factorial Function: New Way **DifferentBases** Least Squares Fitting: **Musical Beats** Solve and Reduce **Fractals** 

\*\*\*\*\*\*\*\*\*\*\*\*\*\*\*\*\*\*\*\*\*\*\*\*\*\*\*\*\*\*\*\*\*\*\*\*\*\*\*\*\*\*\*\*\*\*\*\*\*\*\*\*\*\*\*

# How smalla fraction can you use to approximate  $\tilde{P}$ ?

#### **N[Pi,100]**

```
3.1415926535897932384626433832795028841971693993751058209749445923078164062862089
98628034825342117068
```
#### **Timing[N[Pi,1000]][[1]]**

0.000227

```
Do[out=Rationalize[N[Pi],10^(-m)];
     Print[m," = ",out," ",N[out,10]];Print[" "],{m,1,8}]
1 = \frac{22}{1}7
             3.142857143
2 = \frac{22}{1}7
             3.142857143
3 = \frac{201}{10}64
               3.140625000
4 = \frac{333}{1}106
               3.141509434
5 = \frac{355}{100}113
               3.141592920
6 = \frac{355}{100}113
               3.141592920
7 = \frac{75948}{100}24 175
                  3.141592554
8 = \frac{100798}{100}
```
\*\*\*\*\*\*\*\*\*\*\*\*\*\*\*\*\*\*\*\*\*\*\*\*\*\*\*\*\*\*\*\*\*\*\*\*\*\*\*\*\*\*\*\*\*\*\*\*\*\*\*\*\*\*\*

#### Expressthe Golden Ratio as a continue draction:

**Nest[Function[x,1/(1+x)],x,3]**

3.141592645

$$
\frac{1}{1+\frac{1}{1+\frac{1}{1+x}}}
$$

32 085

**N[sol]**  $\{x \rightarrow -0.5\}$ ,  $\{x \rightarrow -0.5 -1.32288 \text{ i}\}$ ,  $\{x \rightarrow -0.5 +1.32288 \text{ i}\}$ 

$$
\Big\{\Big\{x\rightarrow -\frac{1}{2}\Big\}\,,\;\Big\{x\rightarrow\frac{1}{2}\;\Big(-1-\dot{\mathbb{1}}\;\sqrt{7}\;\Big)\Big\}\,,\;\Big\{x\rightarrow\frac{1}{2}\;\Big(-1+\dot{\mathbb{1}}\;\sqrt{7}\;\Big)\Big\}\Big\}
$$

**sol=Solve[temp==0,x]**

 $2 + 5 x + 3 x<sup>2</sup> + 2 x<sup>3</sup>$ 

**temp=2x^3+3x^2+5x+2**

# Solve a cubic equation:

\*\*\*\*\*\*\*\*\*\*\*\*\*\*\*\*\*\*\*\*\*\*\*\*\*\*\*\*\*\*\*\*\*\*\*\*\*\*\*\*\*\*\*\*\*\*\*\*\*\*\*\*\*\*\*

**Factor[temp]**  $(a + b)^{20}$ 

```
temp=Expand[(a+b)^20]
a^{20} + 20 a^{19} b + 190 a^{18} b^2 + 1140 a^{17} b^3 + 4845 a^{16} b^4 + 15504 a^{15} b^5 + 38760 a^{14} b^6 + 77520 a^{13} b^7 +125 970 a^{12} b^8 + 167 960 a^{11} b^9 + 184 756 a^{10} b^{10} + 167 960 a^9 b^{11} + 125 970 a^8 b^{12} + 77 520 a^7 b^{13} +38760 a<sup>6</sup> b<sup>14</sup> + 15 504 a<sup>5</sup> b<sup>15</sup> + 4845 a<sup>4</sup> b<sup>16</sup> + 1140 a<sup>3</sup> b<sup>17</sup> + 190 a<sup>2</sup> b<sup>18</sup> + 20 a b<sup>19</sup> + b<sup>20</sup>
```
# Expanda Polynomial:

\*\*\*\*\*\*\*\*\*\*\*\*\*\*\*\*\*\*\*\*\*\*\*\*\*\*\*\*\*\*\*\*\*\*\*\*\*\*\*\*\*\*\*\*\*\*\*\*\*\*\*\*\*\*\*

```
N[GoldenRatio,20]
1.6180339887498948482
```

```
1.6180555555555555556
```

```
N[goldenratio//.{x->1},20]
```
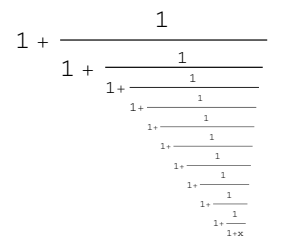

**goldenratio=1+Nest[Function[x,1/(1+x)],x,10]**

### Solve a quartice quation:

#### **temp=7x^4+2x^3+3x^2+5x+2**

 $2 + 5 x + 3 x<sup>2</sup> + 2 x<sup>3</sup> + 7 x<sup>4</sup>$ 

**sol=Solve[temp==0,x];**

**sol //Short[#,2]&**

$$
\left\{ \left\{ x \to -\frac{1}{14} + \frac{1}{2} \sqrt{\frac{13}{49} + \frac{(\ll 1 \gg)^{1/3}}{21^{2/3}} + \frac{7^{2/3}}{\left(\frac{3}{2} (\ll 1 \gg)\right)^{1/3}} - \frac{1}{2} \sqrt{\frac{26}{49} - \frac{21}{49}} \right\}
$$

$$
\frac{\left(\frac{1}{2}\left(81 + i\sqrt{\ll 4} \gg 1\right)\right)^{1/3}}{21^{2/3}} - \frac{7^{2/3}}{\left(\frac{3}{2}\left(\ll 1 \gg\right)\right)^{1/3}} - \frac{450}{343\sqrt{-\frac{13}{49} + \frac{(\ll 1 \gg)^{1/3}}{21^{2/3}} + \frac{7^{2/3}}{\left(\frac{3}{2}\left(\ll 1 \gg\right)\right)^{1/3}}}}\right\},\
$$
  

$$
\{x \to \ll 1 \gg \}, \{x \to \ll 1 \gg \}, \{x \to -\frac{1}{14} - \frac{1}{2}\sqrt{\ll 1 \gg + \frac{1}{2}\ll 1 \gg }\}\right\}
$$

 $\lambda$ 

#### **N[sol]**

 $\{x \rightarrow 0.380311 - 0.875258 \ i\},\{x \rightarrow 0.380311 + 0.875258 \ i\},\$  $\{x \rightarrow -0.523168 - 0.200052 \text{ i}\}, \{x \rightarrow -0.523168 + 0.200052 \text{ i}\}\}\$ 

#### **NRoots[temp==0,x]**

 $x = -0.523168 - 0.200052$   $i \mid x = -0.523168 + 0.200052$   $i \mid$  $x = 0.380311 - 0.875258 i$  ||  $x = 0.380311 + 0.875258 i$ 

\*\*\*\*\*\*\*\*\*\*\*\*\*\*\*\*\*\*\*\*\*\*\*\*\*\*\*\*\*\*\*\*\*\*\*\*\*\*\*\*\*\*\*\*\*\*\*\*\*\*\*\*\*\*\*

#### Solve a fifthorder equation:

#### **temp=17x^4+7x^4+2x^3+3x^2+5x+2**

```
2 + 5 x + 3 x<sup>2</sup> + 2 x<sup>3</sup> + 24 x<sup>4</sup>
```

```
NRoots[temp==0,x]
```

```
x = -0.37722 - 0.213705 i \mid x = -0.37722 + 0.213705 i \midx = 0.335554 - 0.575108 i \mid x = 0.335554 + 0.575108 i
```
\*\*\*\*\*\*\*\*\*\*\*\*\*\*\*\*\*\*\*\*\*\*\*\*\*\*\*\*\*\*\*\*\*\*\*\*\*\*\*\*\*\*\*\*\*\*\*\*\*\*\*\*\*\*\*

#### Do someintegrations:

**ztemp = 1/((x+I y) -1)^2 //.{x->u+v, y->u-v}** 1  $(-1 + u + i (u - v) + v)^2$ **{x->u+v, y->u-v}**  $\{{\mathtt{x}}\to {\mathtt{u}}+{\mathtt{v}}\, ,\, \, {\mathtt{y}}\to {\mathtt{u}}-{\mathtt{v}}\}$ **Integrate[ztemp,u]**  $1 - i$  $-2 + (2 + 2 i) u + (2 - 2 i) v$ 

**Integrate[temp,x]**

 $2 x + \frac{5 x^2}{2} + x^3 + \frac{x^4}{2} + \frac{24 x^5}{5}$ 

\*\*\*\*\*\*\*\*\*\*\*\*\*\*\*\*\*\*\*\*\*\*\*\*\*\*\*\*\*\*\*\*\*\*\*\*\*\*\*\*\*\*\*\*\*\*\*\*\*\*\*\*\*\*\*

## Do someplots:

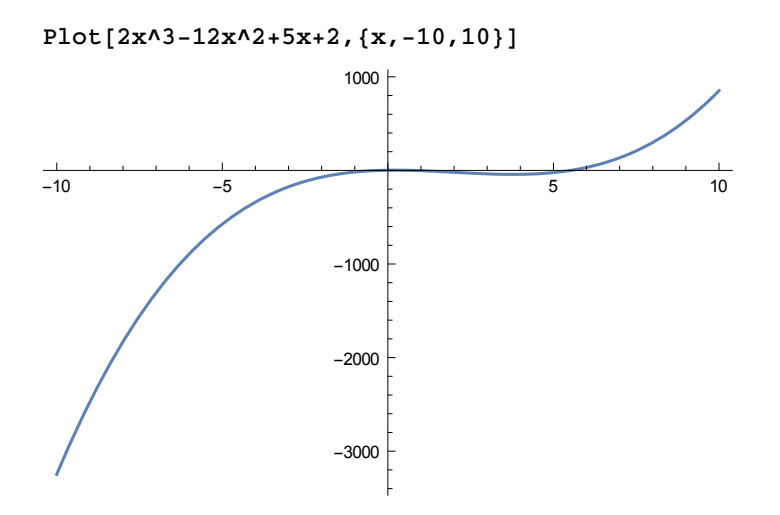

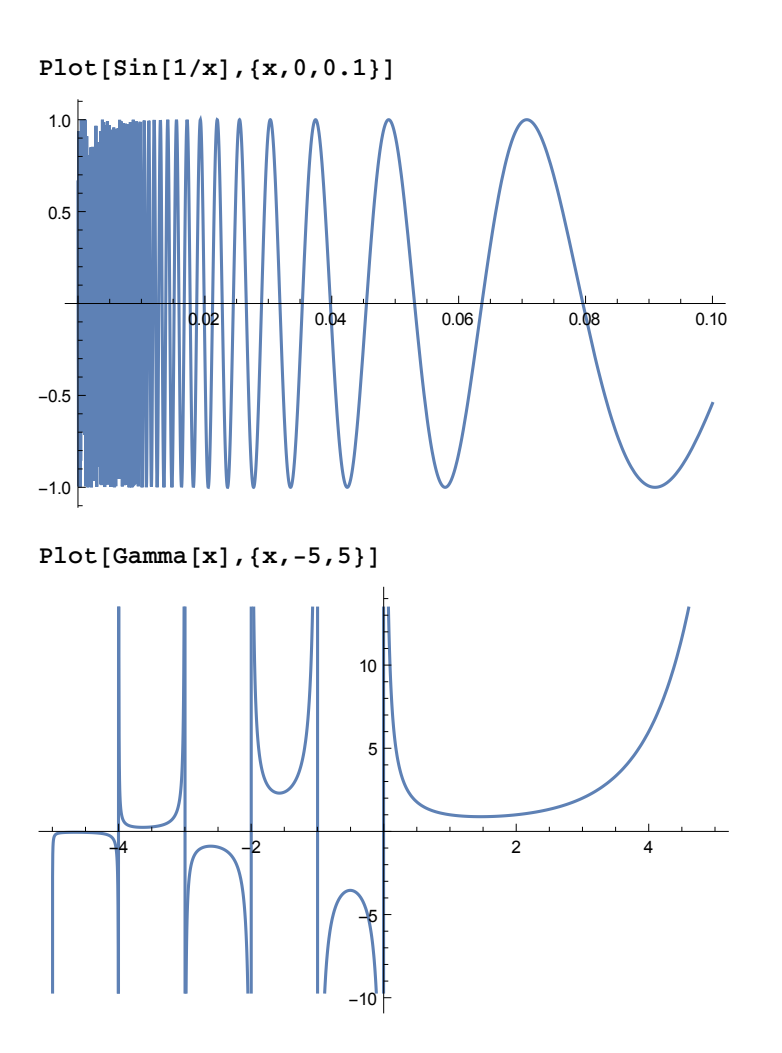

### Do some 3D Plots:

**Plot3D[Re[Exp[10 I(x^2+y^2)]],{x,0,1},{y,0,1}]**

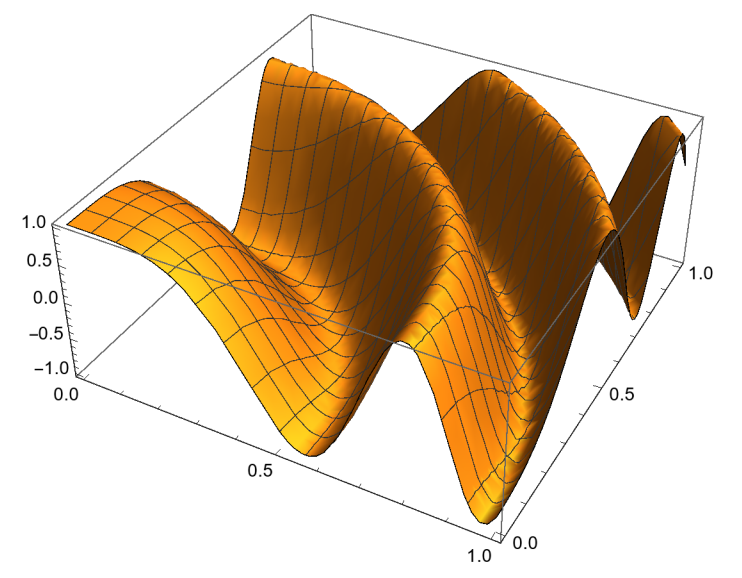

### Do some Contour Plots:

**ContourPlot[Re[Exp[10 I(x^2+y^2)]],{x,0,1},{y,0,1}]**

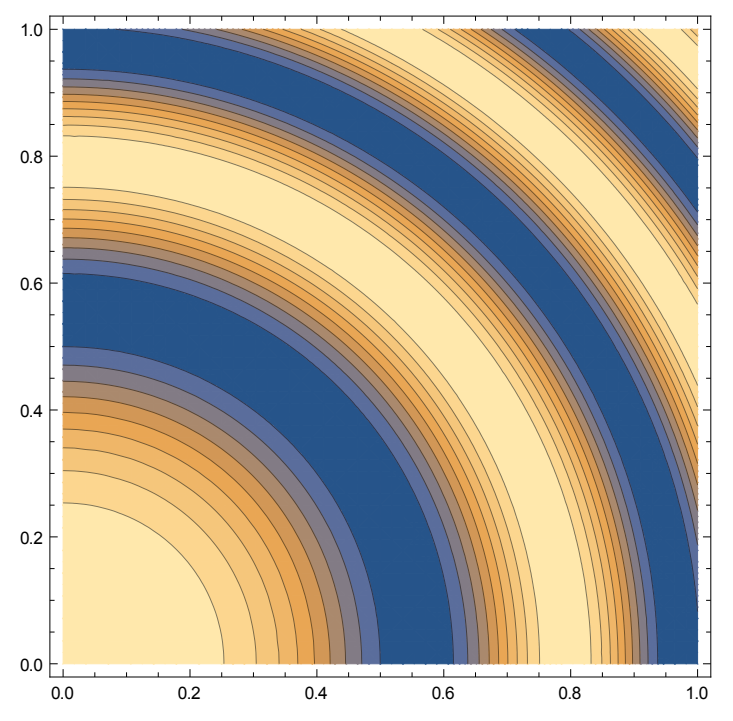

\*\*\*\*\*\*\*\*\*\*\*\*\*\*\*\*\*\*\*\*\*\*\*\*\*\*\*\*\*\*\*\*\*\*\*\*\*\*\*\*\*\*\*\*\*\*\*\*\*\*\*\*\*\*\*

### Do some Series

**Series[Exp[x],{x,0,6}]**

$$
1 + x + \frac{x^2}{2} + \frac{x^3}{6} + \frac{x^4}{24} + \frac{x^5}{120} + \frac{x^6}{720} + O[x]
$$
<sup>7</sup>

**Series[Exp[x],{x,a,4}]**

 $e^{a} + e^{a}$  (x - a) +  $\frac{1}{2}$   $e^{a}$  (x - a)<sup>2</sup> +  $\frac{1}{6}$   $e^{a}$  (x - a)<sup>3</sup> +  $\frac{1}{24}$   $e^{a}$  (x - a)<sup>4</sup> + 0[x - a]<sup>5</sup>

### Do some Matrices

```
matrix={{a,c},{c,b}};
MatrixForm[matrix]
  a c
|c b|
```
**Det[matrix]**

 $ab - c^2$ 

**Eigenvalues[matrix] //Simplify**

$$
\left\{\frac{1}{2}\ \left(a+b-\sqrt{a^2-2\ a\ b+b^2+4\ c^2}\ \right),\ \frac{1}{2}\ \left(a+b+\sqrt{a^2-2\ a\ b+b^2+4\ c^2}\ \right)\right\}
$$

\*\*\*\*\*\*\*\*\*\*\*\*\*\*\*\*\*\*\*\*\*\*\*\*\*\*\*\*\*\*\*\*\*\*\*\*\*\*\*\*\*\*\*\*\*\*\*\*\*\*\*\*\*\*\*

### Do some 3D Plots

**res= 1/( (x+I y) -(1+I))**  $\overline{1}$ 

$$
\frac{1}{(-1-\mathbf{i}) + \mathbf{x} + \mathbf{i} \mathbf{y}}
$$

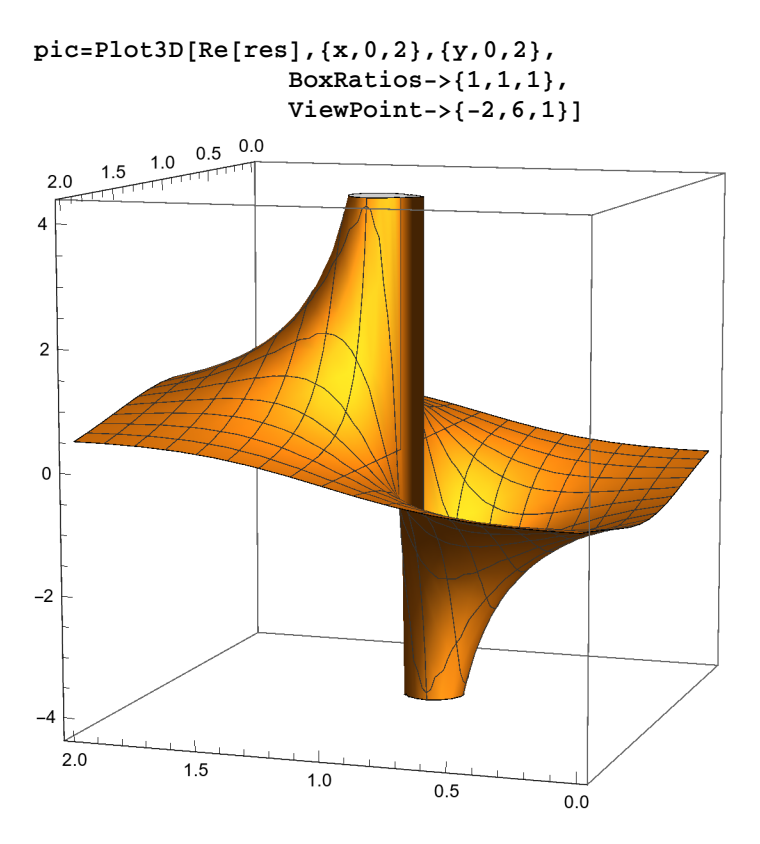

**Show[pic, ViewPoint->{-2,4,2}, BoxRatios->{1,1,1}]**

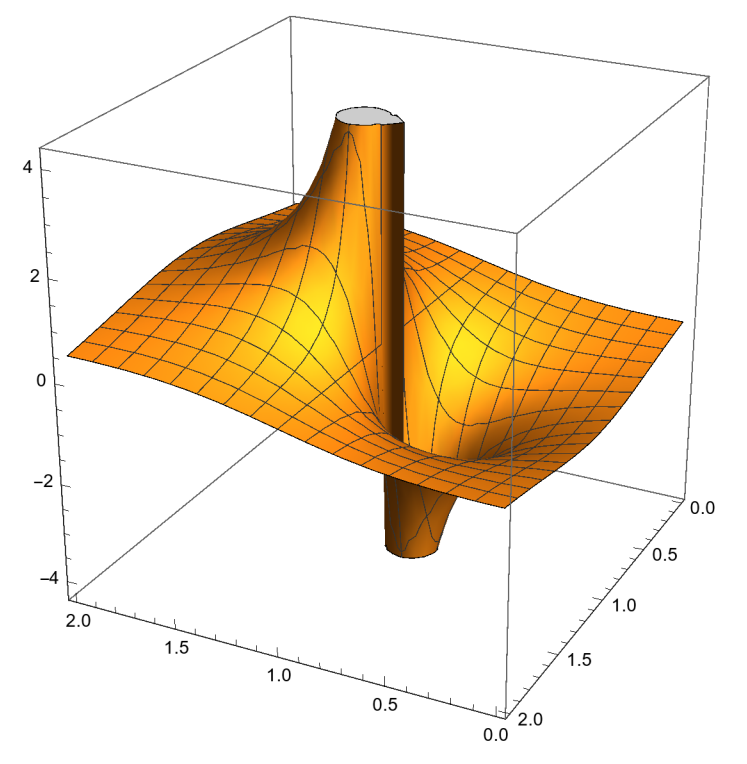

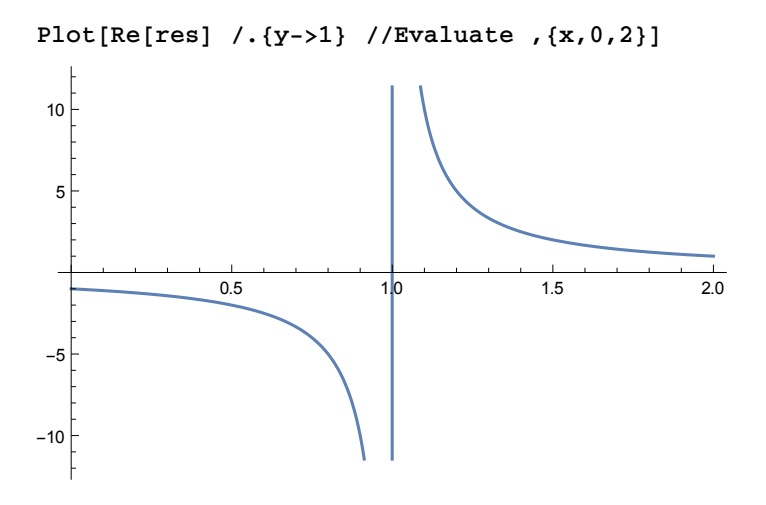

#### Do some Bessel Functions

#### **list={BesselJ[1,z],BesselJ[2,z]}**

 ${BesselJ[1, z], BesselJ[2, z]}$ 

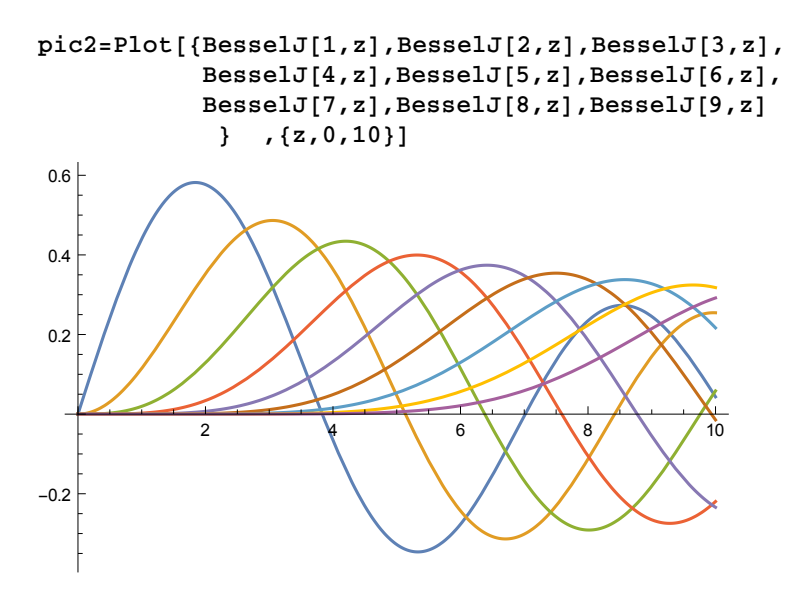

### How to View Animations in Mathematica

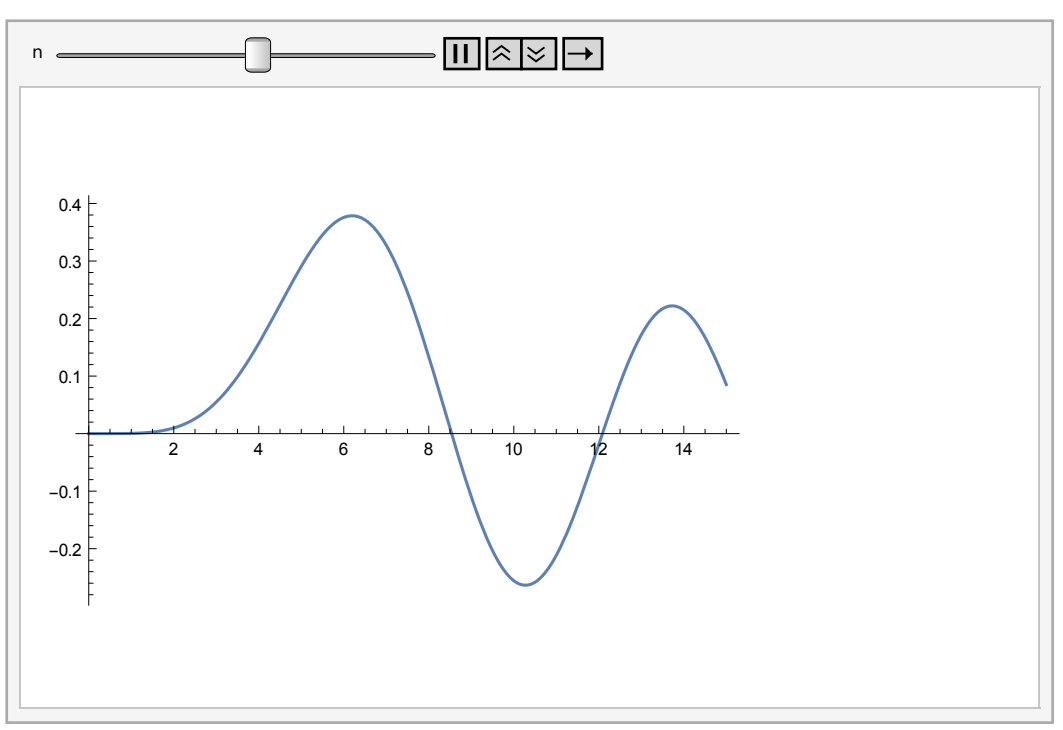

**Animate[Plot[BesselJ[n, x], {x, 0, 15}], {n, 1, 7, 0.1}]**

## Standing Wave Animation

```
Animate[
Plot[
    {Sin[2 Pi ( x - t) ],
     Sin[2 Pi ( x + t) ], 
     Sin[2 Pi ( x - t) ]+
     Sin[2 Pi ( x + t) ]},{x,0,1}, 
PlotStyle->{Thickness[0.005],Thickness[0.005],Thickness[0.008]},
PlotRange->{-2,2} ]
,{t,0,1}]
```
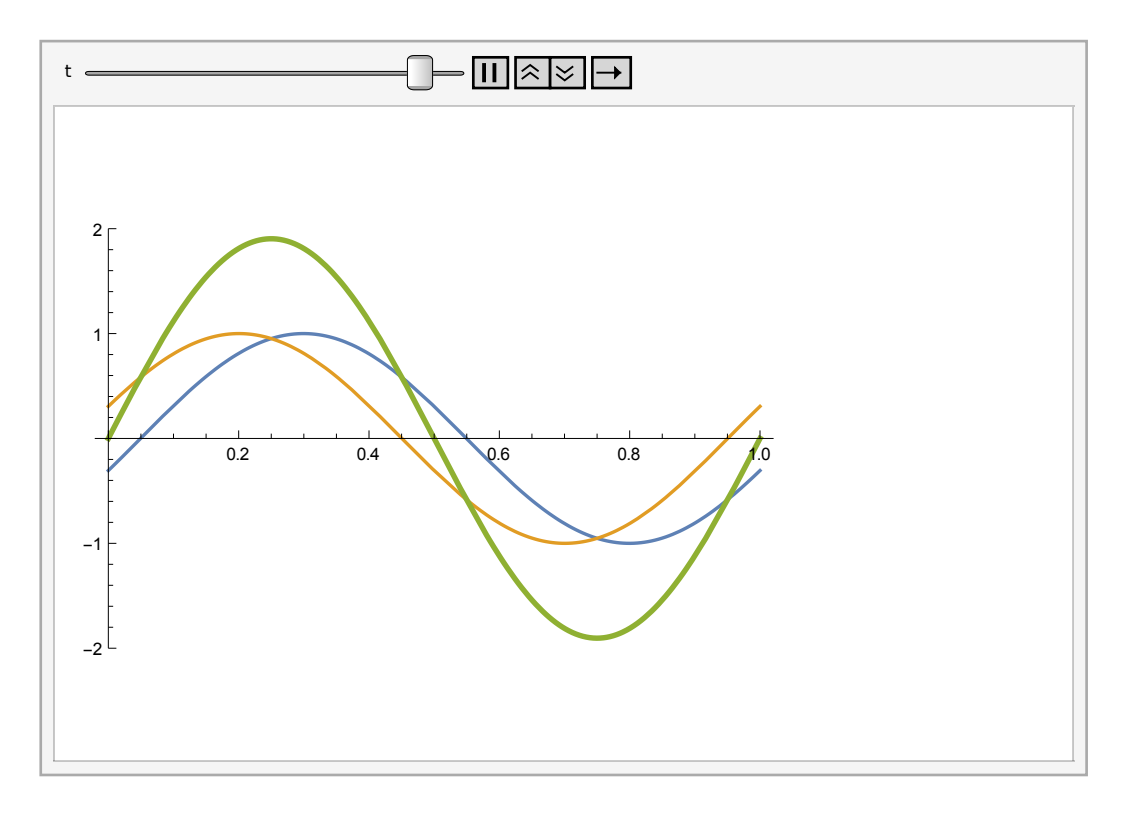

\*\*\*\*\*\*\*\*\*\*\*\*\*\*\*\*\*\*\*\*\*\*\*\*\*\*\*\*\*\*\*\*\*\*\*\*\*\*\*\*\*\*\*\*\*\*\*\*\*\*\*\*\*

## Play with Loops and Conditionals:

```
For[i=1, i<4, Print[i++]]
1
2
3
For[i=1, i<4, Print[++i]]
```

```
2
3
 4
For[i=2, i<8, Print[i+=2]]
4
6
8
For[i=2, i<64, Print[i*=2]]
4
8
16
32
64
Clear[x,t];
t=x;
Do[t=1/(1+t), {3}];t
             1
   1 + \frac{1}{1 + \frac{1}{1+x}}Clear[x,t];
t=x;
table=Table[t=1/(1+t), {4}]
 \left\{\frac{1}{2}\right\}1 + x, -11 + \frac{1}{1+x}, \frac{1}{\sqrt{1-\frac{1}{1-\frac{1}{1 + \frac{1}{1 + \frac{1}{1+x}}, \frac{1}{\sqrt{1-\frac{1}{1-\frac{1}{1 + \frac{1}{1 + \frac{1}{1 + \frac{1}{1 + \dots}}}1+x\left\{ \right.table //.{x->1} //N
 {0.5, 0.666667, 0.6, 0.625}FixedPoint[1/(1+#)&,1.0,20] //N[#,20]&
0.618034
FixedPoint[1/(1+#)&,1.0] //N[#,20]&
0.618034
Nest[ 1/(1+#)&,x,4]
               1
   1 + \frac{1}{1 + \frac{1}{1 + \frac{1}{1 + x}}}
```
**t1=Nest[ 1/(1+#)&,1,100] //N[#,20]&** 0.61803398874989484820

**t2=1/Nest[ 1/(1+#)&,1,100] //N[#,20]&** 1.6180339887498948482

**t1-t2 //N[#,20]&**

-1.0000000000000000000

\*\*\*\*\*\*\*\*\*\*\*\*\*\*\*\*\*\*\*\*\*\*\*\*\*\*\*\*\*\*\*\*\*\*\*\*\*\*\*\*\*\*\*\*\*\*\*\*\*\*\*\*\*

## 3D Plots of Complex Functions

Plot3D[Im[Sqrt[x + I y]], {x, -4, 4}, {y, -4, 4}, Lighting->Automatic]

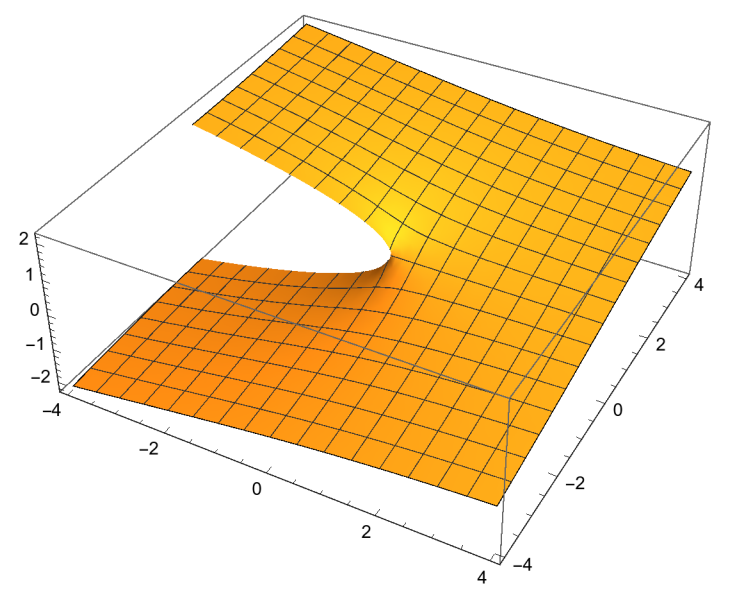

 $-1$  $-2$  $-4$ 

 $-2$ 

 $\pmb{0}$ 

 $\mathbf 2$ 

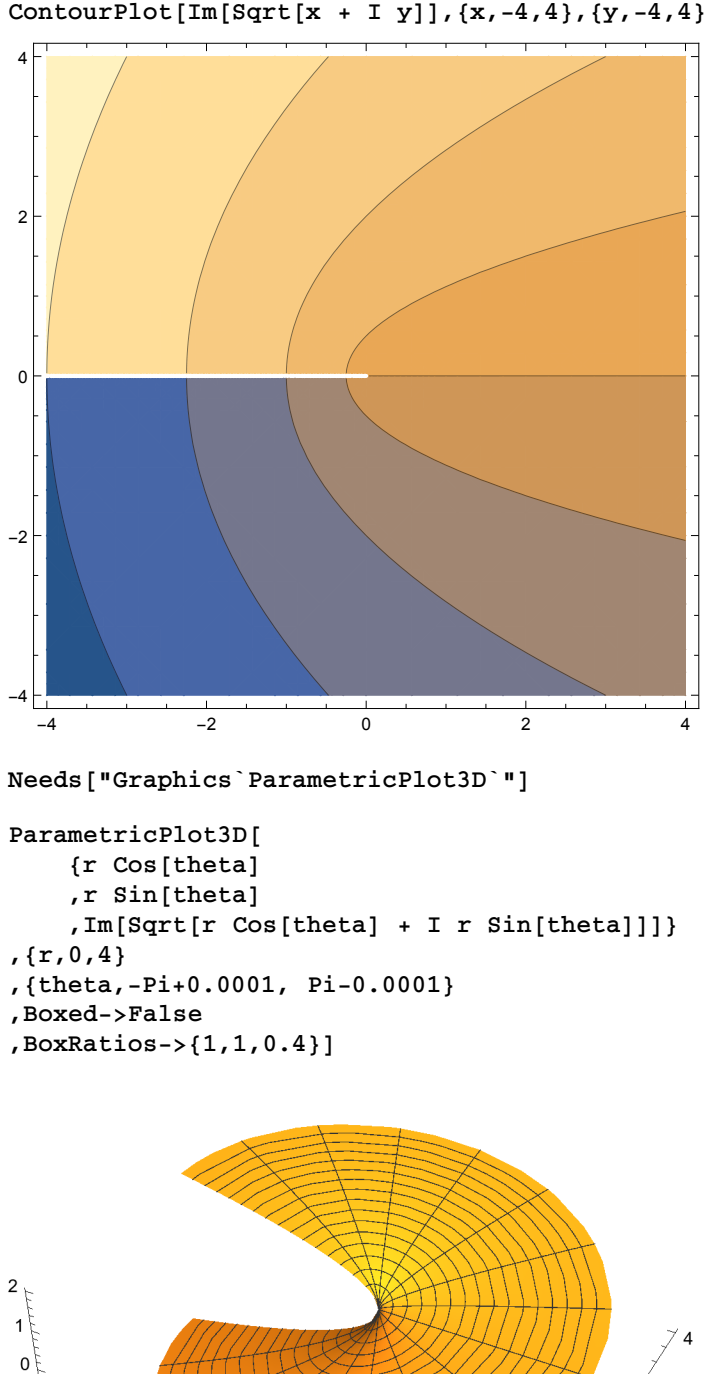

 $-2$ 

 $-4$  $\overline{4}$ 

**ContourPlot[Im[Sqrt[x + I y]],{x,-4,4},{y,-4,4}]**

```
ParametricPlot3D[
     {r Cos[theta]
     ,r Sin[theta]
     ,Re[Sqrt[r Cos[theta] + I r Sin[theta]]]}
,{r,0,4}
,{theta,-Pi+0.0001, Pi-0.0001}
,Boxed->False
,BoxRatios->{1,1,0.4}]
```
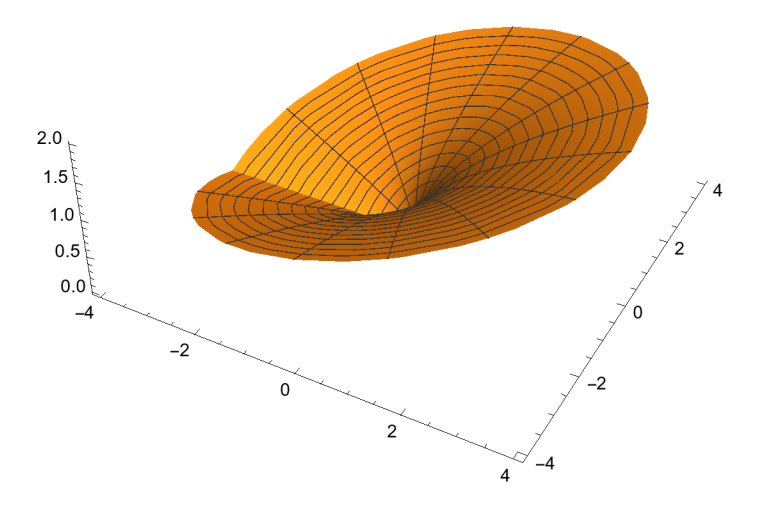

#### Prime Numbers

```
Clear[i];
Do[Print[i," ",Prime[i]],{i,1000,2000,100}]
```

```
1000 7919
1100 8831
1200 9733
1300 10 657
1400 11 657
1500 12 553
1600 13 499
1700 14 519
1800 15 401
1900 16 381
2000 17 389
Plot[Prime[Floor[i]],{i,1,20}];
Plot[Prime[Floor[i]],{i,1,100}];
```
### The Factorial Function: Old Fashioned Way

```
Clear[fac2]
fac2[n_Integer?(Function[n,n>0]) ]:=
 Module[{total=1},
     Do[ total=total * i,{i,1,n}];
     Return[total];
]
fac2[0]=1
1
{fac2[4],fac2[0],fac2[4.0],fac2[4.5],fac2[-4]}
{24, 1, fac2[4.]}, fac2{4.5}, fac2[-4]}
```
\*\*\*\*\*\*\*\*\*\*\*\*\*\*\*\*\*\*\*\*\*\*\*\*\*\*\*\*\*\*\*\*\*\*\*\*\*\*\*\*\*\*\*\*\*\*\*\*\*\*\*\*\*\*\*

### The Factorial Function: New Way

```
Clear[fac]
fac[n_Integer]:= n fac[n-1] /; n>=1
fac[0]=1;
```
**?fac**

Global`fac

```
fac[0] = 1fac[n_Integer] := n fac[n - 1] /; n \ge 1{fac[4],fac[0],fac[4.0],fac[4.5],fac[-4]}
{24, 1, fac[4.]}, fac{4.5}, fac[-4]Log[10,1000.!]
2567.604644222133
```
\*\* \*\* \*\* \*\* \*\* \*\* \*\* \*\* \*\* \*\* \*\* \*\* \*\* \*\* \*\* \*\* \*\* \*\* \*\* \*\* \*\* \*\* \*\*

\*\* \*\* \*\* \*\*\*

#### **DifferentBases**

```
BaseForm[#, 2] & /@ {$MaxMachineNumber, $MaxPrecision}
{1.2 \times 2^{1024}}, ∞
BaseForm[Pi // N, 2]
11.001001000011111112
BaseForm[Pi // N, 16]
3.243f_{16}
```
\*\* \*\* \*\* \*\* \*\* \*\* \*\* \*\* \*\* \*\* \*\* \*\* \*\* \*\* \*\* \*\* \*\* \*\* \*\* \*\* \*\* \*\* \*\*

\*\* \*\* \*\* \*\*\*

#### Least Squares Fitting: b

```
list = {1, 2.5, 3.0, 4.5, 5.0};
fit[x_] = Fit[list, {1, x}, x]
0.2 + 1. xp1 = ListPlot[list, PlotStyle → {PointSize[0.03]}];
p2 = Plot[fit[x], {x, 1, 5}]; 1
1
```
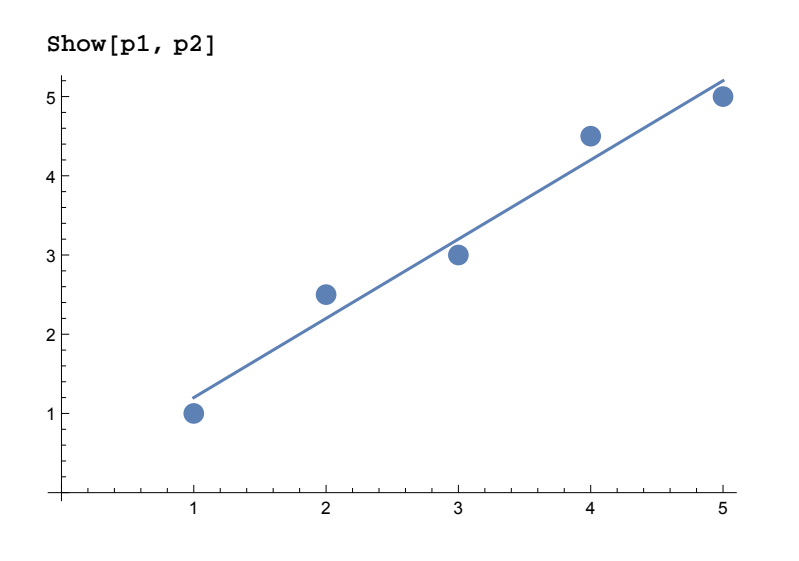

\*\* \*\* \*\* \*\* \*\* \*\* \*\* \*\* \*\* \*\* \*\* \*\* \*\* \*\* \*\* \*\* \*\* \*\* \*\* \*\* \*\* \*\* \*\*

\*\* \*\* \*\* \*\*\*

### **Musical Beats**

**Plot[Sin[2 Pi 440 t] + Sin[2 Pi 444 t], {t, 0, 1}, PlotPoints → 100]**

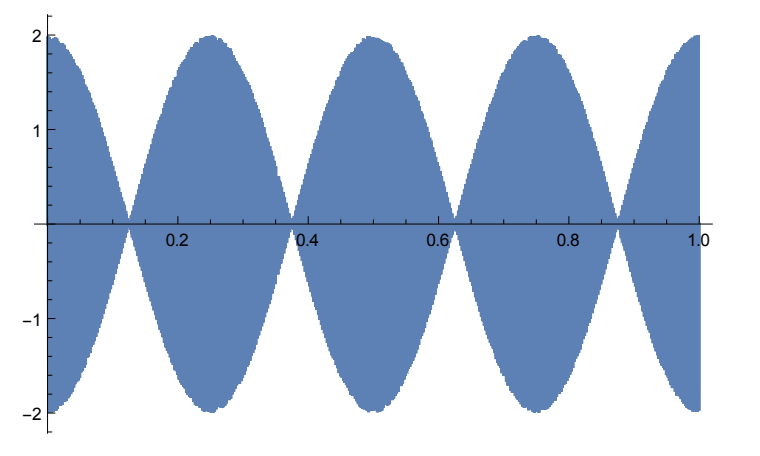

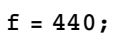

**Play[Sin[2 Pi 440 t] + Sin[2 Pi 444 t], {t, 0, 1}, SampleRate → 4000]**

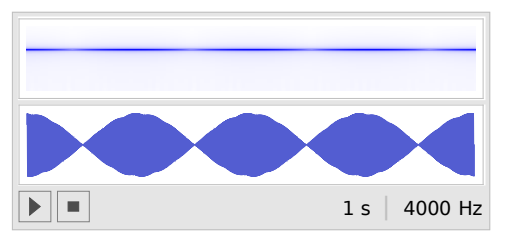

\*\* \*\* \*\* \*\* \*\* \*\* \*\* \*\* \*\* \*\* \*\* \*\* \*\* \*\* \*\* \*\* \*\* \*\* \*\* \*\* \*\* \*\* \*\*

\*\* \*\* \*\* \*\*\*

#### Solve and Reduce1

```
Solve[x^3 ⩵ 1, x]
\left\{\left\{\mathtt{x}\rightarrow1\right\},\ \left\{\mathtt{x}\rightarrow\left(-1\right)^{1/3}\right\},\ \left\{\mathtt{x}\rightarrow\left(-1\right)^{2/3}\right\}\right\}Solve[x a ⩵ a, x]
\{x \to 1\}Reduce[x a ⩵ a, x]
a = 0 | x = 1
```
\*\* \*\* \*\* \*\* \*\* \*\* \*\* \*\* \*\* \*\* \*\* \*\* \*\* \*\* \*\* \*\* \*\* \*\* \*\* \*\* \*\* \*\* \*\*

#### \*\* \*\* \*\* \*\*\*

#### **FractalsP**

```
Clear[reduce, transx, transy];
reduce[point_] := point / 3;
transx[point_] := point + (2 / 3 {1, 0});
transy[point_] := point + (2 / 3 {0, 1});
p0 = {Random[], Random[]}
list = {};
print = False;
Do[p1 = reduce[p0];
 p1 = If[Random[] > 0.5, transx[p1], p1];
 p1 = If[Random[] > 0.5, transy[p1], p1];
 list = Append[list, p1];
 If[print, Print[p1]];
 p0 = p1;, {i, 1, 3000}]
{0.866576, 0.320901}
```

```
ListPlot[list, PlotStyle → {PointSize[0.005]},
          PlotRange → {{0, 1}, {0, 1}}, Axes → False, AspectRatio → 1]
 \begin{array}{l} {\cal R}(\mathcal{Q}) = \{1,2\} \\ {\cal R}(\mathcal{Q}) = {\cal P}(\mathcal{Q}) \end{array}\begin{array}{rcl} \mathbb{E} & \mathbb{E} & \mathbb{E} & \mathbb{E} & \mathbb{E} \\ \mathbb{E} & \mathbb{E} & \mathbb{E} & \mathbb{E} & \mathbb{E} \\ \mathbb{E} & \mathbb{E} & \mathbb{E} & \mathbb{E} & \mathbb{E} \end{array}丸工 井井<br>関数: 収録
                                                                                                                                                                                                                                                                                                                                                                                                       \begin{array}{ccc} -8.32 & \times 10^6 \\ -8.36 & \times 10^6 \end{array}\begin{array}{ll} \mathcal{Q}(H) & \mathcal{R}(G) \\ \mathcal{Q}(G) & \mathcal{Z}(G) \end{array}\begin{array}{ccc} R\,M & R\,B\\ R\,M & R\,B\\ \end{array}\begin{array}{rcl} &\mathbf{0.8} &\mathbf{0.9} \\ \mathbf{0.7} &\mathbf{0.4} \end{array}\begin{array}{rcl} \Gamma_{11} & \Gamma_{22} & \Gamma_{33} & \Gamma_{44} \\ \Gamma_{54} & \Gamma_{64} & \Gamma_{64} & \Gamma_{65} \end{array}\begin{array}{rcl} &\mathbb{R} \otimes \mathbb{Z} & \mathbb{R} \otimes \mathbb{Z} \\ &\mathbb{R} \otimes \mathbb{Z} & \mathbb{R} \otimes \mathbb{Z} \\ &\mathbb{R} \otimes \mathbb{Z} & \mathbb{R} \otimes \mathbb{Z} \end{array}お作り集計<br>作品数 第42
\begin{array}{cc} M/3 & 2.35 \\ M/2 & 40.5 \end{array}-53 - 27\frac{1}{16} \frac{1}{16} \frac{1[편문] 유사]<br>코코 국경
                                                                                                                                                                                                                                                                                                   \begin{bmatrix} 0.78 & 0.67 \\ 0.02 & 0.027 \end{bmatrix}\begin{array}{ccc} &\texttt{A,B} & \texttt{B,B} \\ \texttt{A,B} & \texttt{B,B} \end{array}ara dia 1930.<br>Ny faritr'ora dia 40.
                                                                                                                                                                                                                                                                                                                                                                                                  \begin{array}{r} 2 \times 11 \times 25 \\ 25 \times 25 \times 25 \end{array}\begin{array}{ll} \mathcal{U}(B) & \mathcal{U}(B) \\ \mathcal{U}(\mathcal{Q}) & \mathcal{U}(B) \end{array}\begin{array}{rcl} \mathcal{D}(\mathcal{H}) & \mathcal{D}(\mathcal{H}) \\ \mathcal{D}(\mathcal{H}) & \mathcal{D}(\mathcal{H}) \end{array}\begin{array}{ccc} -\Omega_1\Omega_1 & \Omega_1\Omega_2^*\\ \Omega_1\Omega_2 & \Omega_1\Omega_1^* \end{array}\begin{array}{r} 0.01 & 0.03 \\ -0.04 & 0.07 \end{array}\begin{array}{cc} \mathcal{O}(R) & \mathcal{O}(R) \\ \mathcal{O}(R) & \mathcal{O}(R) \end{array}\frac{125}{165} = \frac{125}{125} = \frac{125}{125} = \frac{1\begin{bmatrix} 0 & 0 & 0 & 0 \\ 0 & 0 & 0 & 0 \\ 0 & 0 & 0 & 0 \\ 0 & 0 & 0 & 0 \\ 0 & 0 & 0 & 0 \\ 0 & 0 & 0 & 0 \\ 0 & 0 & 0 & 0 \\ 0 & 0 & 0 & 0 \\ 0 & 0 & 0 & 0 \\ 0 & 0 & 0 & 0 \\ 0 & 0 & 0 & 0 \\ 0 & 0 & 0 & 0 & 0 \\ 0 & 0 & 0 & 0 & 0 \\ 0 & 0 & 0 & 0 & 0 \\ 0 & 0 & 0 & 0 & 0 \\ 0 & 0 & 0 & 0 & 0 \\ 0 & 0 & \begin{array}{rcl} \mathbb{R} & \mathbb{R} & \mathbb{R} & \mathbb{R} \times \mathbb{R} \\ \mathbb{R} & \mathbb{R} & \mathbb{R} & \mathbb{R} \times \mathbb{R} \\ \mathbb{R} & \mathbb{R} & \mathbb{R} & \mathbb{R} \end{array}計算 活動<br>学会 法数
                                                                            \begin{array}{ccc} &\mathbb{Z} & \mathbb{Z} & \mathbb{Z} & \mathbb{Z} \mathbb{Z} \\ \mathbb{Z} & \mathbb{Z} & \mathbb{Z} & \mathbb{Z} \mathbb{Z} \end{array}\begin{array}{cc} -\pi\phi & \pi\psi \\ \omega\pi & \pi^*\overline{\omega} \end{array}
```